## **JOB AID** for **Staff Recruitment Form** ServiceNow for CSS HR/APS

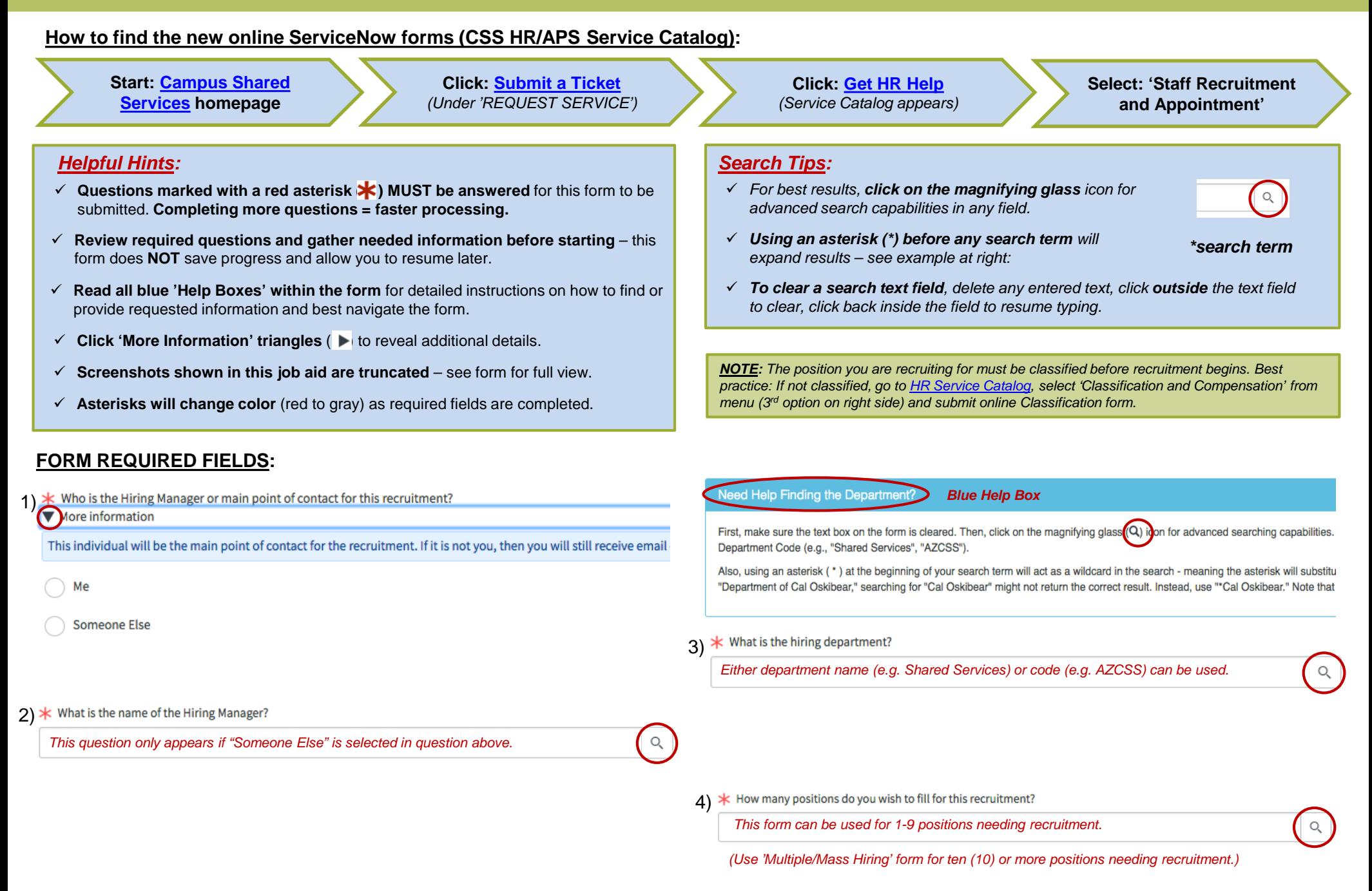

## ServiceNow for CSS HR/APS

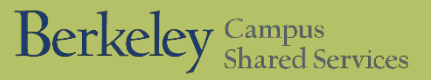

 $*$  Do you have a position number for this posting? 5)

## More information

The position number is needed in order to create the job posting. In addition, at the time of hire, the position number will http://hr.berkeley.edu/hr-network/hr-systems/position-management If you do not know your position number, work with yo

Yes, I have the position number. • If 'Yes,' you will be prompted to enter the position number in a new field that will appear below this question.

No, the position needs a position number. • You can submit this form without a number but HR will need to assign one before recruitment can begin.

Unsure, need assistance from HR Partner • This will prompt your HR Partner to contact you.

\* What is the position number?

*(This field only appears if you answered 'Yes' to the question above.)*

*Blue Help Box*

6)  $*$  Does this position need to be classified?

Yes, it needs to be classified • If "Yes," classification will be completed before recruitment can begin (see note in green box on page 1).

No, it has already been classified by the Compensation Department (Central HR)

Unsure if this has been classified . Selecting this will prompt your HR Partner to contact you.

## **How do Approvals Work?**

Your request must be reviewed and endorsed by two Approvers before it can be completed by CSS HR/APS. Please select the first and second Approvers designated by your unit to approval.

Upon submission, your request will be reviewed by Approver 1, and if endorsed, will move to Approver 2. If granted final approval, your request will go to CSS HR/APS for fulfillment. To view the status of your request, go to the Approval section of your case. For any questions about the Approval process, please visit the CSS ServiceNow Resources webpage or o

*• If you are unsure who your Approvers are, check with your Approver [Gatekeeper.](https://docs.google.com/spreadsheets/d/1ir1Z7c_o4DhoDzub0GMQ80_nHgSk43xunAHIOCNxbMY/edit#gid=0)* 7)

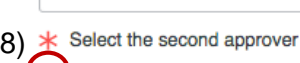

 $\blacktriangleright$  More information

 $\hbox{\large \it Q}$ 

 $\mathsf{Q}$